# Corso sul linguaggio Java

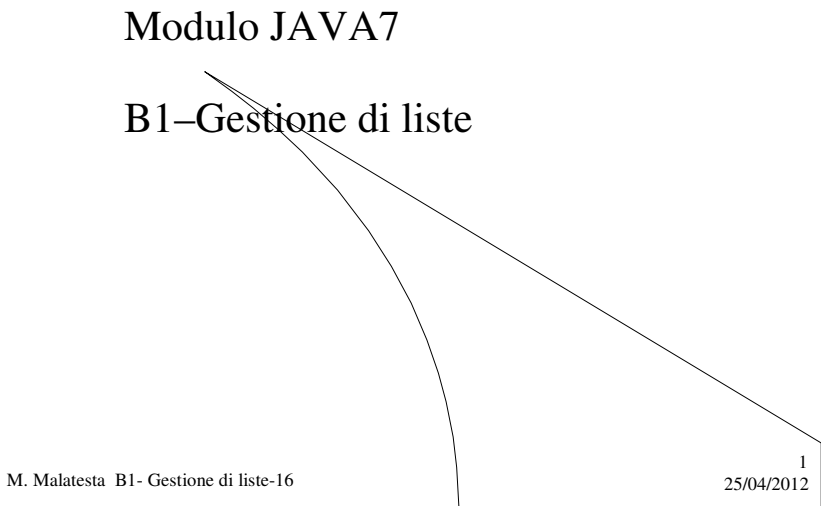

# Prerequisiti

- Programmazione base in Java
- Utilizzo di classi e oggetti
- Tecnica di allocazione dinamica
- Gestione di liste
- Classificazione delle liste

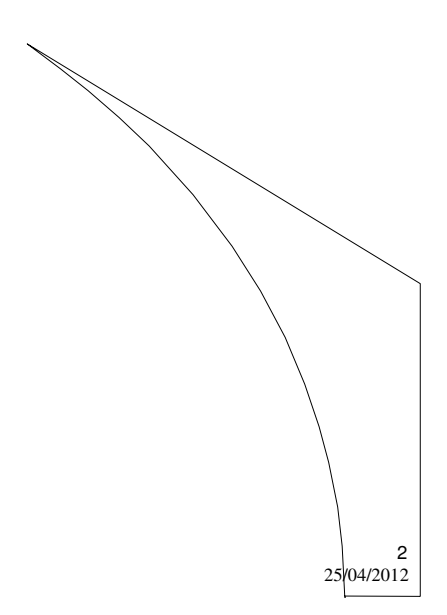

M. Malatesta B1- Gestione di liste-16

## Introduzione

In questa Unità vediamo come realizzare in pratica applicazioni che gestiscono liste concatenate.

Si descrive, infine, la classe **LinkedList** di Java, che implementa tutte le funzionalità di una lista.

M. Malatesta B1- Gestione di liste-16 25/04/2012

# Strutture dati concrete e astratte

In base al tipo di problema, il programmatore deve scegliere il tipo di struttura dati adatta a rappresentare la realtà di interesse.

#### **Strutture dati concrete**:

- array
- array dinamico
- matrice

**Strutture dati astratte**:

3

4

- lista
	- sequenza
	- pila
	- coda
	- albero
	- grafo
	- tabella

M. Malatesta B1- Gestione di liste-16 25/04/2012

#### Array dinamico e liste

In generale, sappiamo che *quando non si conosce a priori il numero di oggetti che il programma dovrà gestire*, possiamo utilizzare la tecnica dell'allocazione dinamica, attraverso:

- **Array dinamico**: (v. Unità precedente) se è richiesto che la struttura dati debba avere *sia sequenzialità fisica* (allocazione in locazioni di memoria contigue) *che sequenzialità logica* (possibilità di accedere alle celle mediante un indice);
- **Lista concatenata**: qualora la *sequenzialità fisica non sia richiesta*. In questo caso, spetta al programmatore gestire i collegamenti (riferimenti) tra le celle consecutive.

M. Malatesta B1- Gestione di liste-16 25/04/2012

Implementazione di una lista

#### **PROBLEMA**

Si acquisisce da input una serie di nomi di persona che vanno memorizzati in una struttura dati. Sui dati occorre prevedere almeno la possibilità di inserimento in testa e in coda, di ricerca e di stampa di tutti \nomi.

**ATTIVITA**': sviluppare l'analisi del problema.

Per creare la lista, sono necessarie due classi: la classe *node* e la classe *list*. Supponiamo che la classe *node* abbia due soli attributi: *info*, per contenere l'informazione e *next* per contenere il riferimento alla cella successiva. Inizialmente, forniamo alla classe *node* i metodi di default. La classe *list* prevede un solo attributo, diciamo *head*, che indica il riferimento di accesso alla lista, e i classici metodi di default.

M. Malatesta B1- Gestione di liste-16 25/04/2012

5

#### Implementazione di una lista

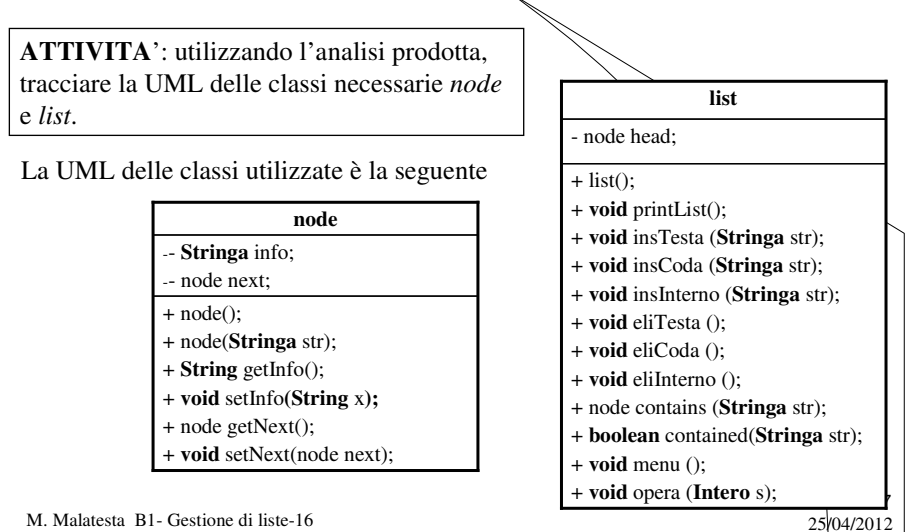

M. Malatesta B1- Gestione di liste-16

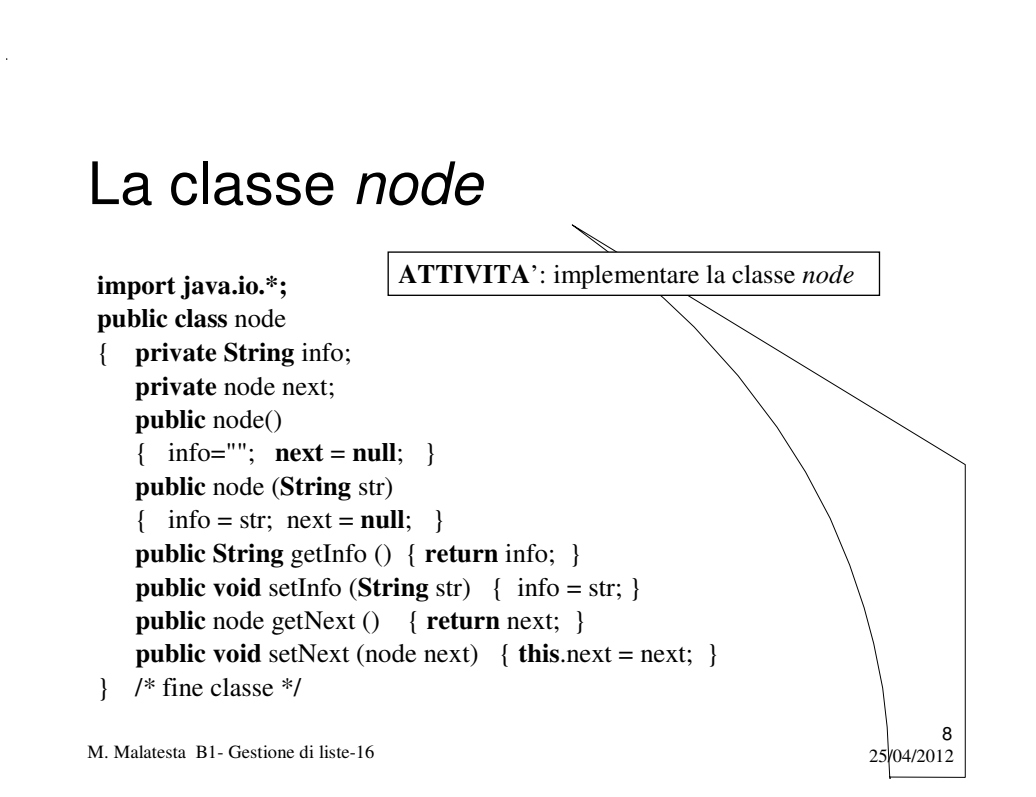

#### La classe testnode

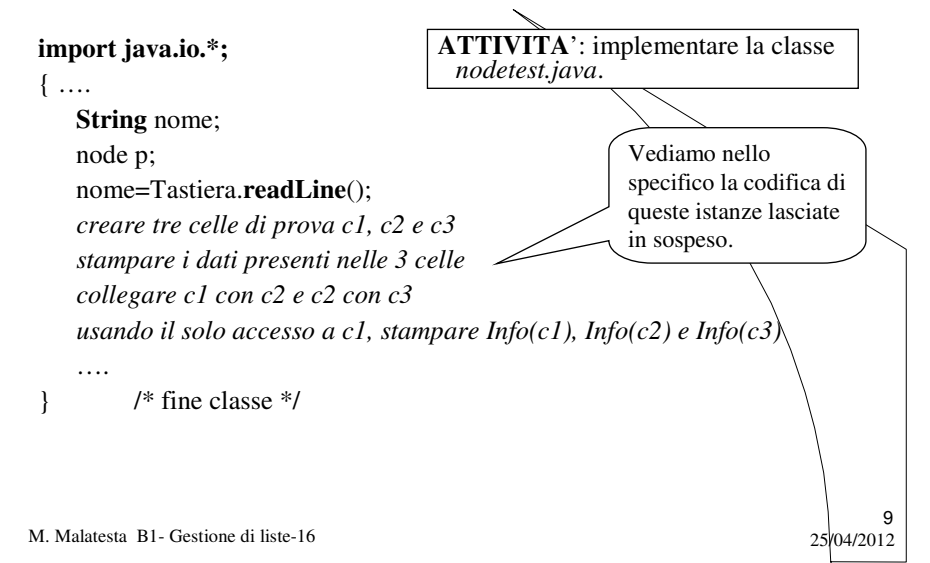

### La classe testnode

*creare tre celle di prova c1, c2 e c3*

**ATTIVITA**': creare *c1 e c3* con costruttore con parametro *nome*; creare *c2* con costruttore senza parametri e successivamente impostare *Info(c2*) con *Info(c1*).

node c1=**new** node(nome); node c2=**new** node(); node c3=**new** node(nome); c2.setInfo(nome);

M. Malatesta B1- Gestione di liste-16 25/04/2012

### La classe testnode

*stampare i dati presenti nelle tre celle*

**ATTIVITA**': istanziare il metodo *getInfo*() per stampare i campi *Info(c1)*, *Info(c2)* e *Info(c3)*.

**System.out.println**("Info(c1) =" + c1.getInfo()); **System.out.println**(" $Info(c2) = " + c2.getInfo());$ **System.out.println**("Info(c3) =" + c3.getInfo());

M. Malatesta B1- Gestione di liste-16 25/04/2012

#### La classe testnode

*collegare c1 con c2 e c2 con c3*

**ATTIVITA**': istanziare il metodo *setNext*() per collegare *c2* di seguito a *c1* e *c3* di seguito a *c2*.

c1.setNext(c2); c2.setNext(c3);

M. Malatesta B1- Gestione di liste-16 25/04/2012

11

### La classe testnode

*usando il solo accesso a c1, stampare Info(c1), Info(c2) e Info(c3)*

**ATTIVITA**': inizializzare un riferimento *p* con *c1* e tramite un ciclo **for** avanzare *p*, stampando, di volta in volta, *Info(p)*.

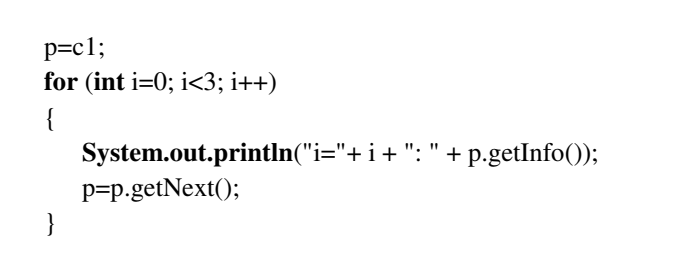

M. Malatesta B1- Gestione di liste-16 25/04/2012

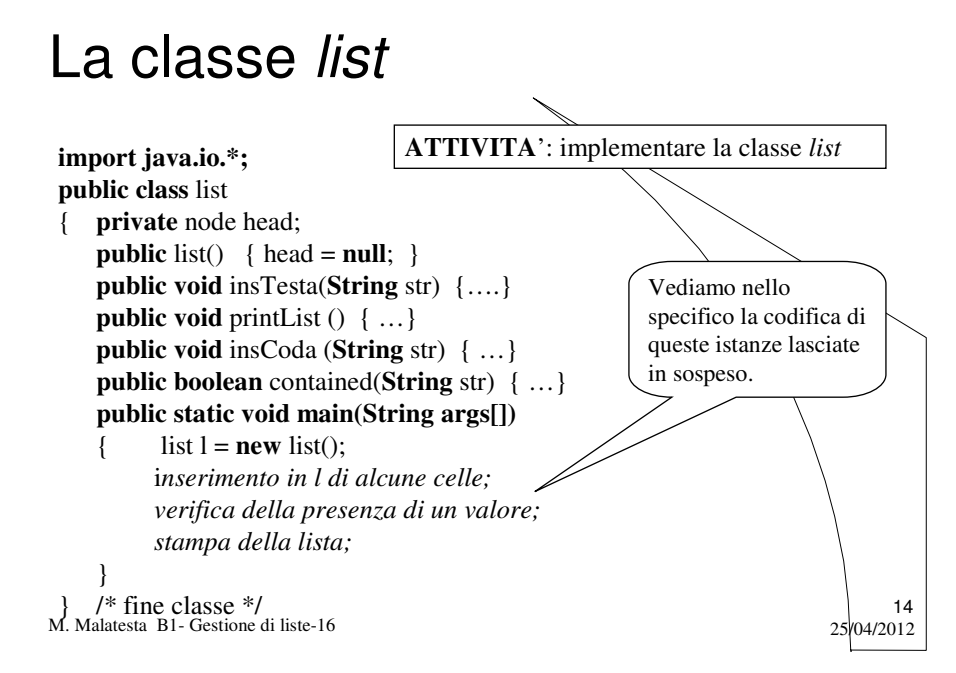

### La classe *list*

*inserimento in l di alcune celle* 

**ATTIVITA**': scrivere nella lista *l* alcune *stringhe*. Inserire in testa "Anna", "Mario" e "Carla". Inserire in coda "Franco"

 $15$ <br>25/04/2012

16

l.insTesta ("Anna"); l.insTesta ("Mario"); l.insTesta ("Carla"); l.append ("Franco");

M. Malatesta B1- Gestione di liste-16

#### La classe *list*

*verifica della presenza di un dato valore*

**ATTIVITA**': scrivere l'istanza del metodo *contained* ("libro") per vedere se è presente la stringa "libro".

**System.out.println** (l.contained ("libro"));

M. Malatesta B1- Gestione di liste-16 25/04/2012

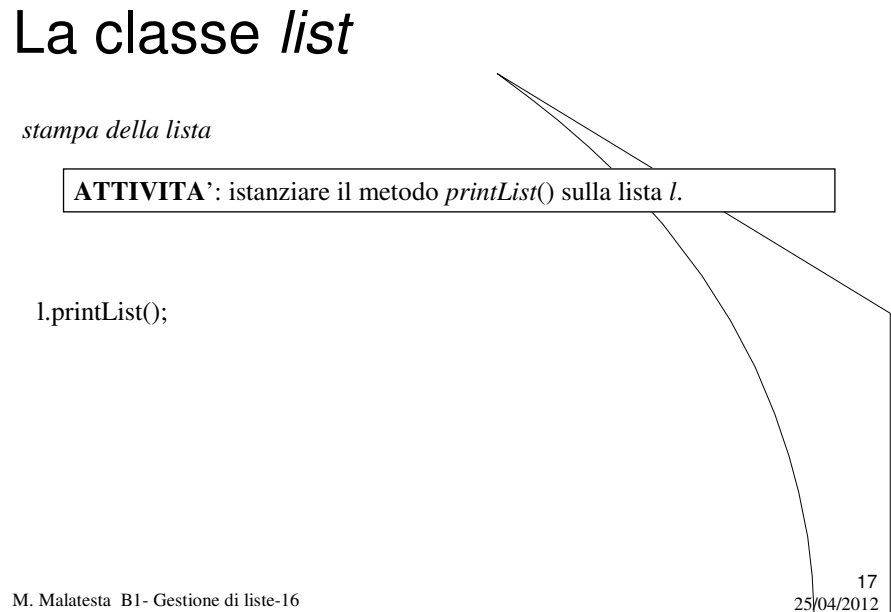

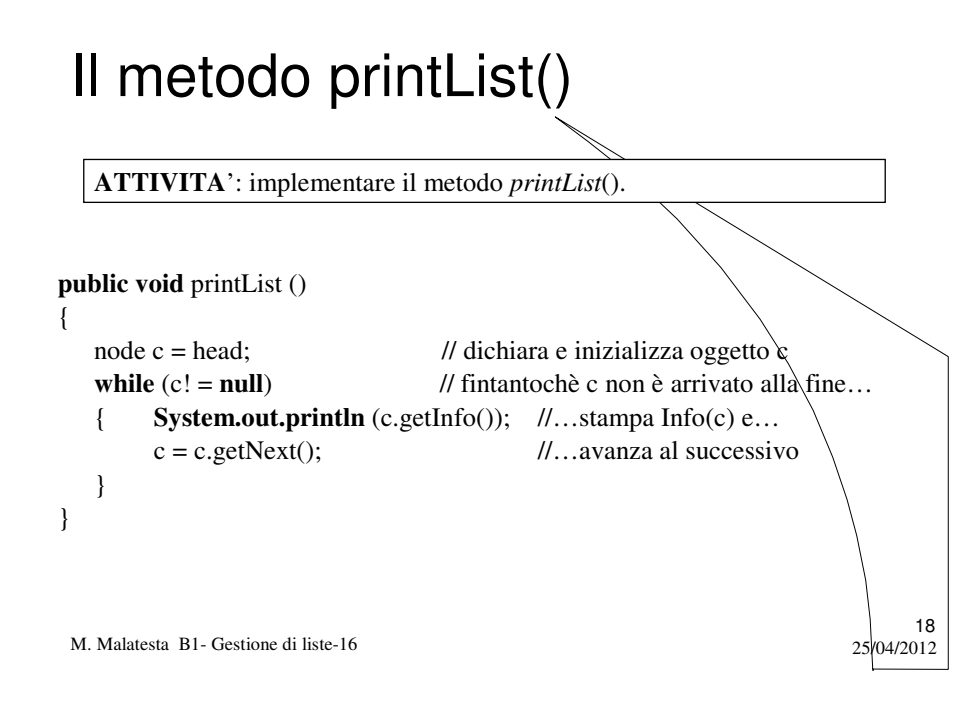

## Il metodo insTesta(String str)

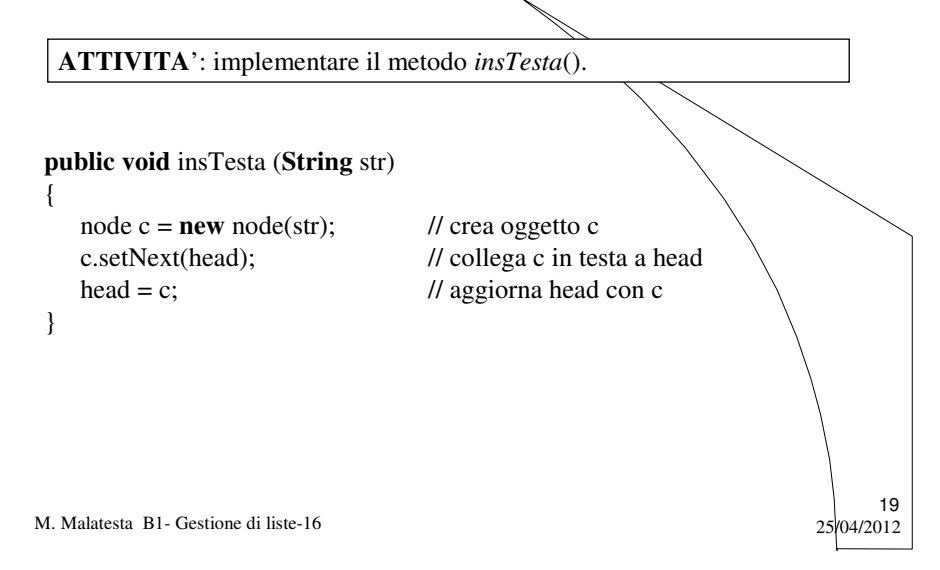

## Il metodo insCoda(String str)

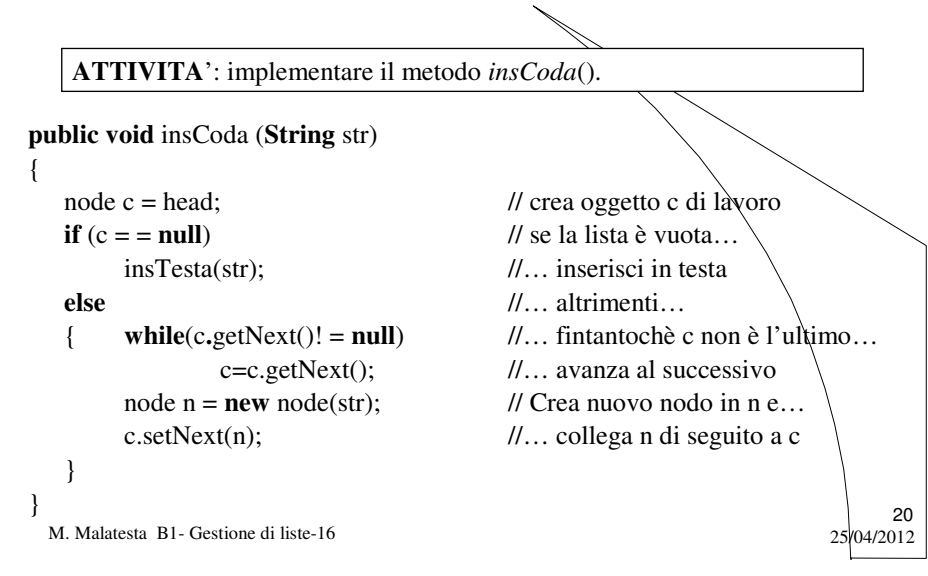

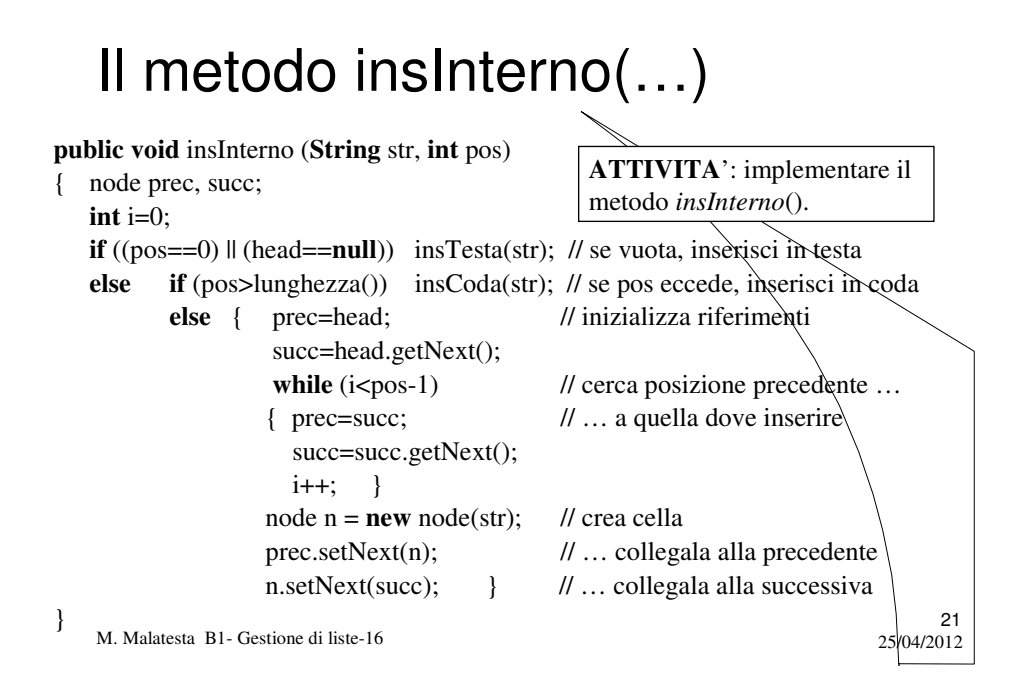

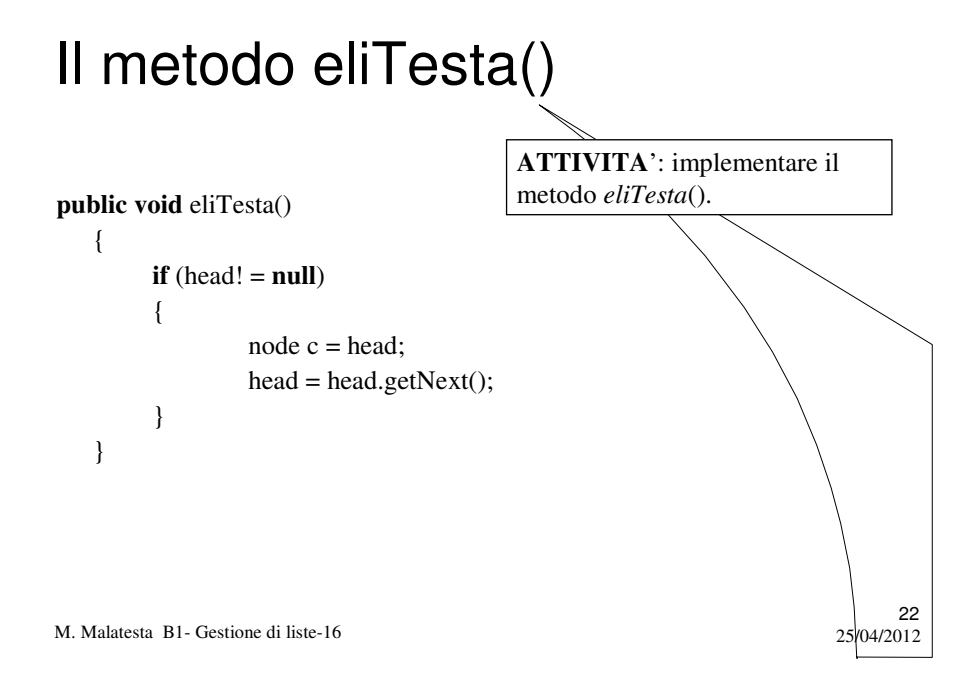

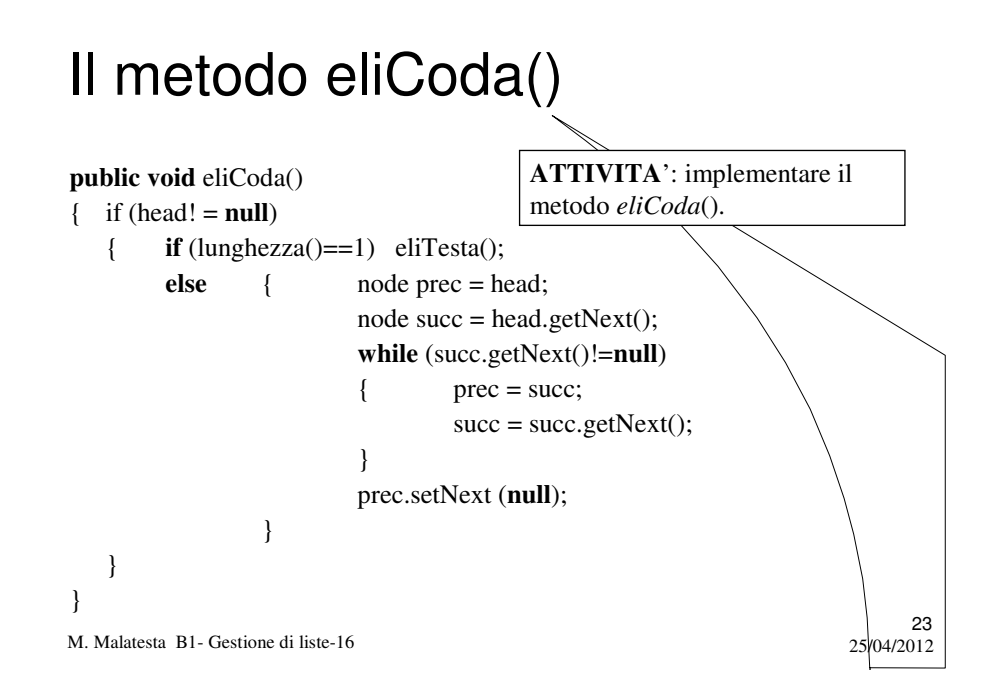

# Il metodo eliInterno()

Il metodo *eliInterno* (**Intero** pos) è lasciato per esercizio al lettore.

M. Malatesta B1- Gestione di liste-16  $25/04/2012$ 

# Il metodo contains(String str)

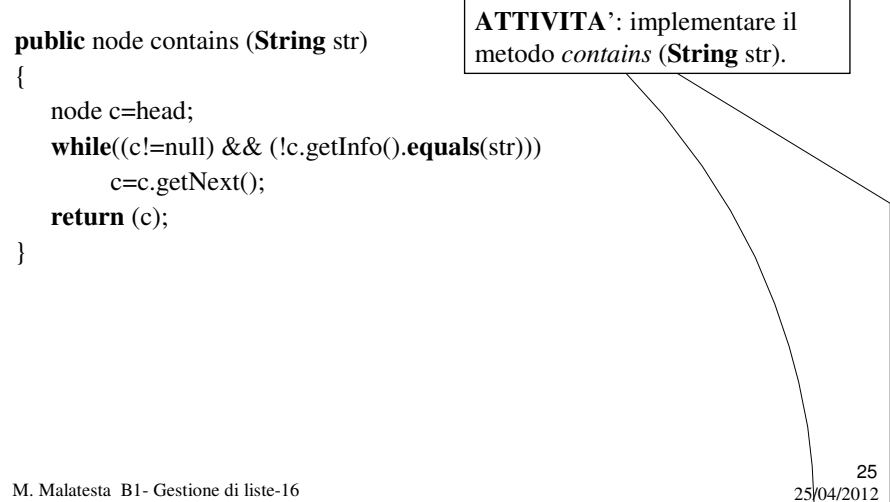

# Il metodo contained(String str)

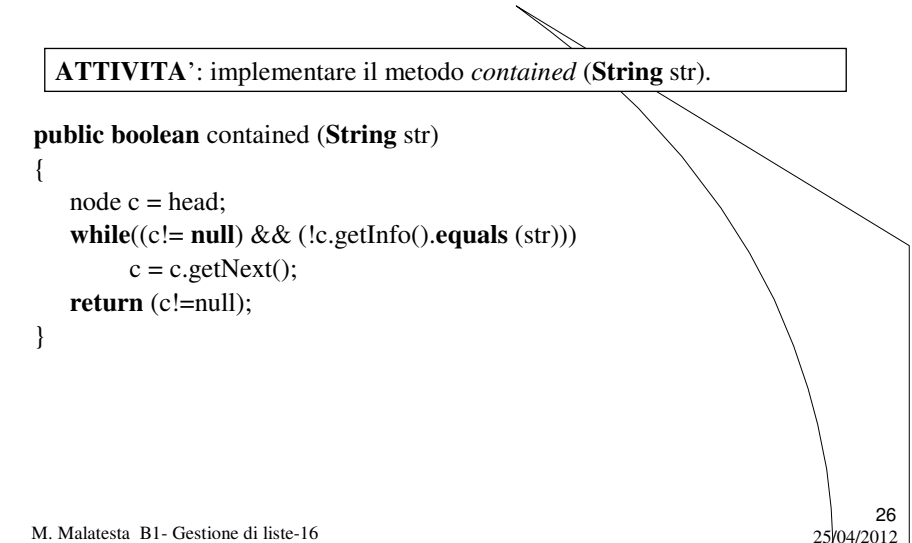

## La classe LinkedList di Java

Java fornisce la classe **LinkedList** che implementa tutte le caratteristiche di una struttura a lista.

In particolare, i metodi forniti consentono di navigare sulla struttura in entrambi i versi, per cui un oggetto di classe **LinkedList** può essere immaginato come una *lista doppia*, o *bidirezionale*.

M. Malatesta B1- Gestione di liste-16  $25/04/2012$ 

#### La classe LinkedList di Java

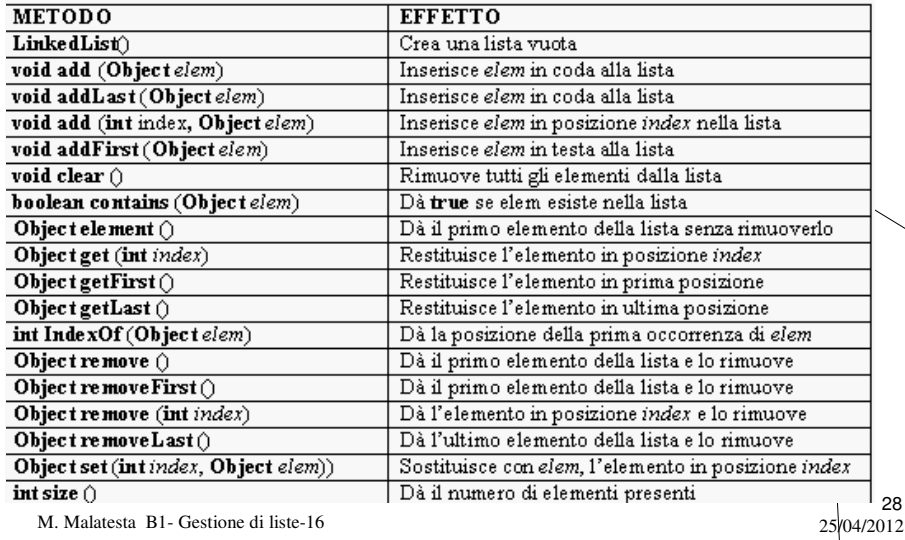

#### Esempi di LinkedList

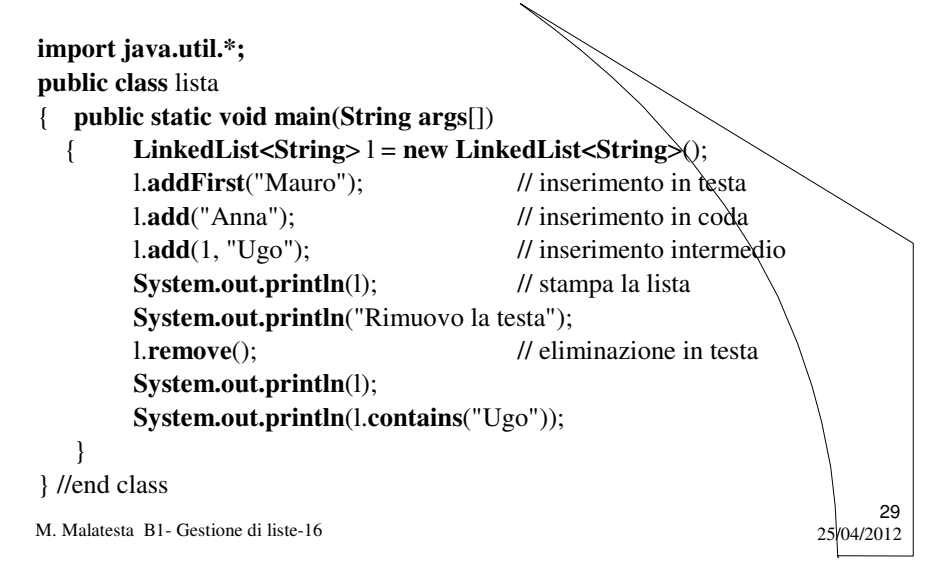

## Esempi di LinkedList

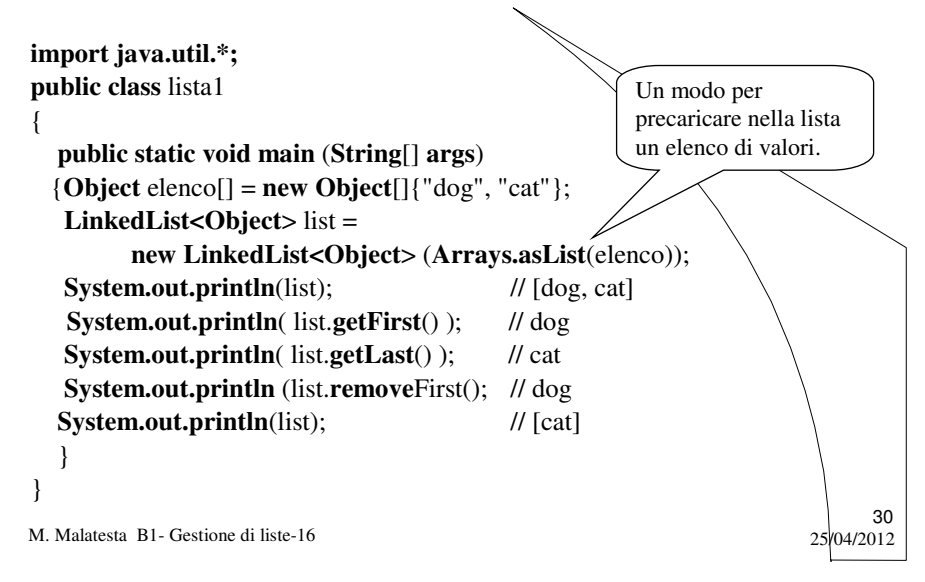

## Argomenti

- Strutture dati concrete e astratte
- Array dinamico e liste
- Implementazione di una lista
- La classe *node*
- La classe *testnode*
- La classe *list*
- Il metodo printList()
- Il metodo insTesta (**String** str)
- Il metodo insCoda (**String** str)
- Il metodo insInterno (**String** str, **Intero** pos)
- $\bullet$  Il metodo eliTesta ()

M. Malatesta B1- Gestione di liste-16

- · Il metodo eliCoda ()
- 
- Il metodo eliInterno (**Intero** pos)
- Il metodo contains (**String** str)
- Il metodo contained (**String** str)

 $31$ <br>25/04/2012

- La classe **LinkedList** di Java
- Esempi di **LinkedList**